# Initialisation Files

Ē

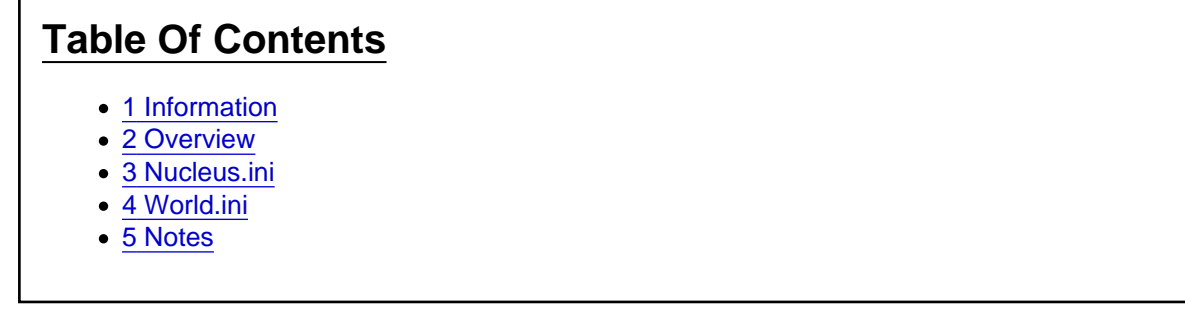

The article about the primary initialisation and configuration files used by the game.

(This article is currently under construction!)

## 1 Information

There are two primary initialisation component files that are directly responsible for configuring various game parameters and settings: Nucleus.ini and World.ini . This article will explain these files in details in the future.

#### 2 Overview

Placeholder.

## 3 Nucleus.ini

Placeholder.

#### 4 World.ini

Placeholder.

## 5 Notes

Placeholder.